## Accessing the Reports application

There are two ways to access the  $\ensuremath{\textbf{Reports}}$  application:

• Directly through the Teamwork Cloud Web Application Platform:

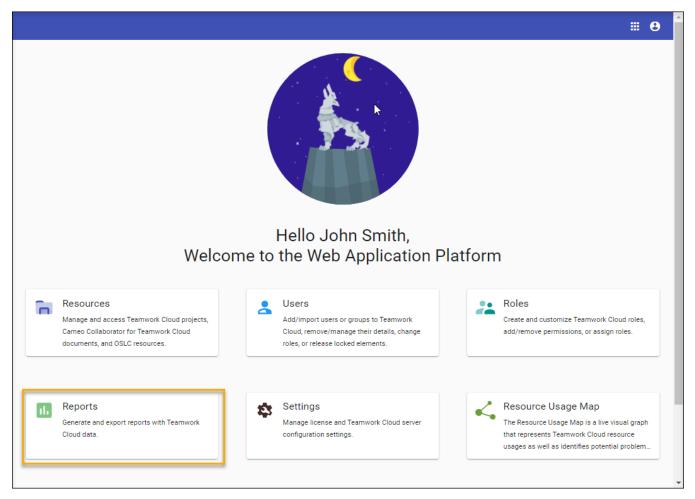

The Reports app in the Teamwork Cloud Web Application Platform

• Using the app bar menu:

|            |          |           | 8 |
|------------|----------|-----------|---|
|            |          |           |   |
| Resources  | Users    | Roles     |   |
| Reports    | Settings | Resource  |   |
|            |          | Usage Map |   |
| My account |          |           |   |